#### **GENERAL INFORMATION**

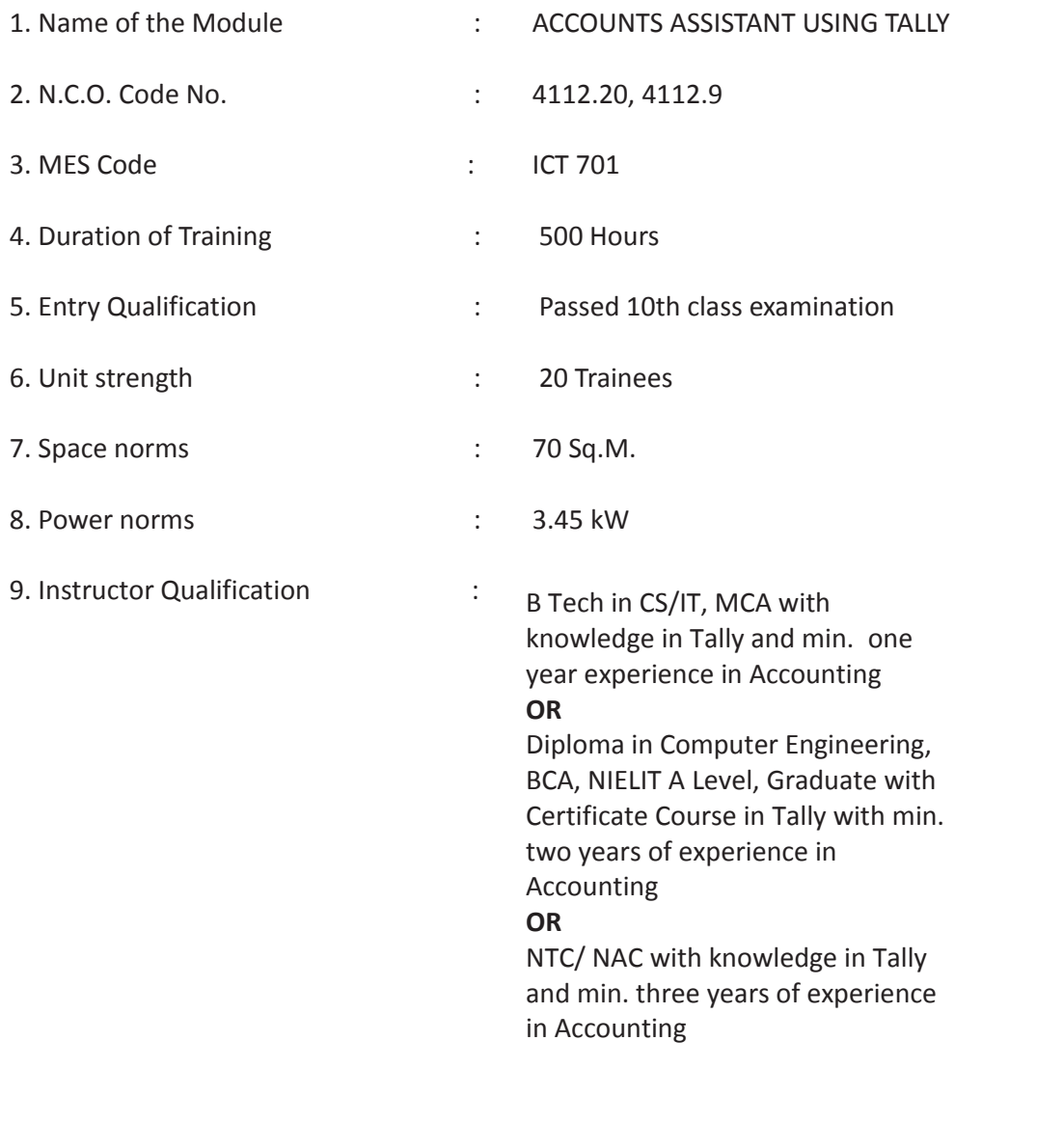

10. Desirable qualification : Preference will be given to candidates with CITS.

#### **Job Roles:**

After completion of the course the trainees shall be qualified for one or more of the following job roles:

- 1. Office Assistant.
- 2. Accounting using Tally
- 3. Using E Commerce Sites.

#### **Course Contents for ACCOUNTS ASSISTANT USING TALLY**

# Name: **ACCOUNTS ASSISTANT USING TALLY**

**Terminal Competency**: After completion of the training, Participants would be able to:

- 1. Use MS-WORD, EXCEL & POWERPOINT.
- 2. Use Internet & E- mail, Data Entry for transactions in Tally. Create Financial Statements. Generate Financial Reports for MIS.
- 3. Assist to run an online business.

# Contents given below.

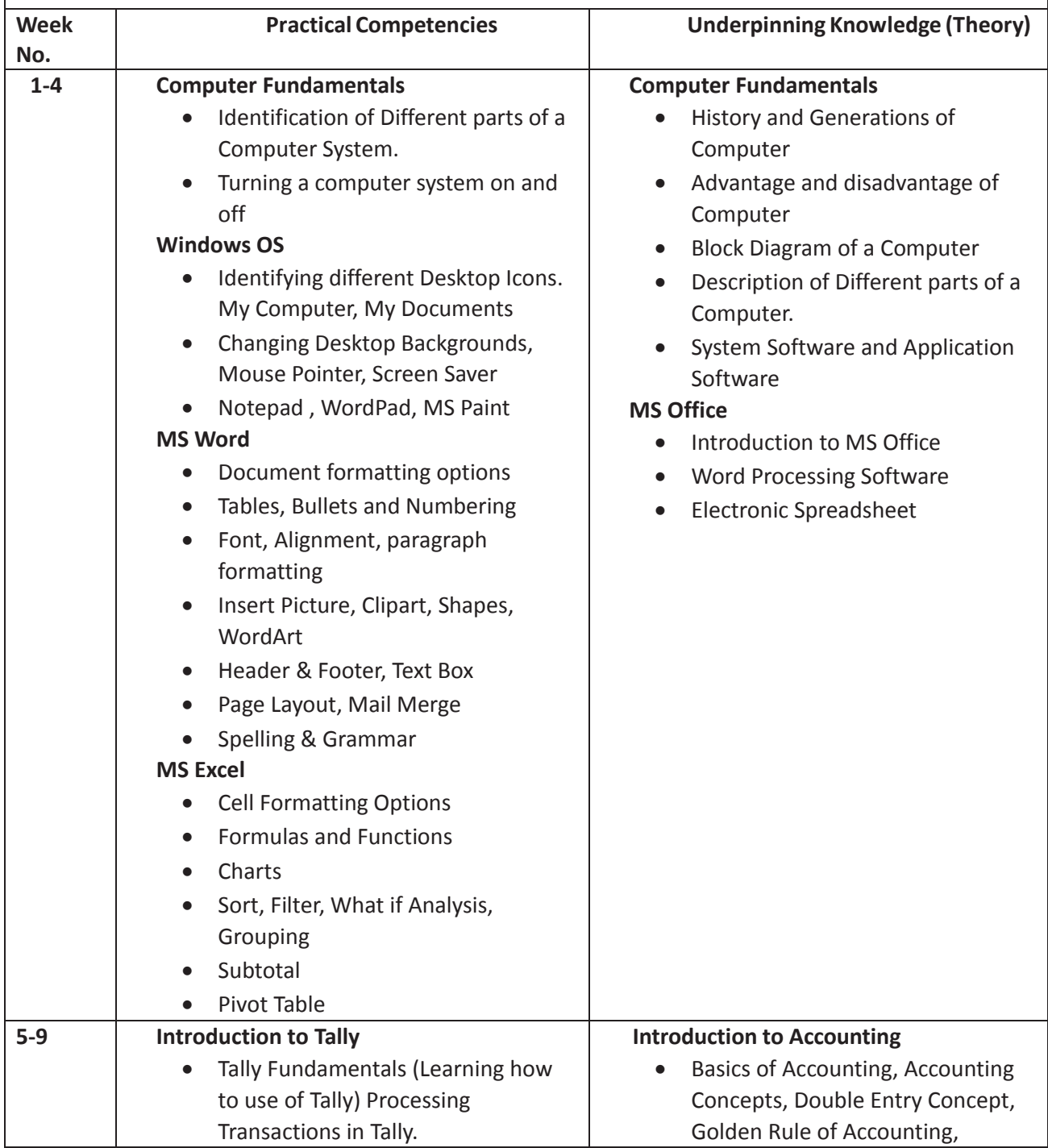

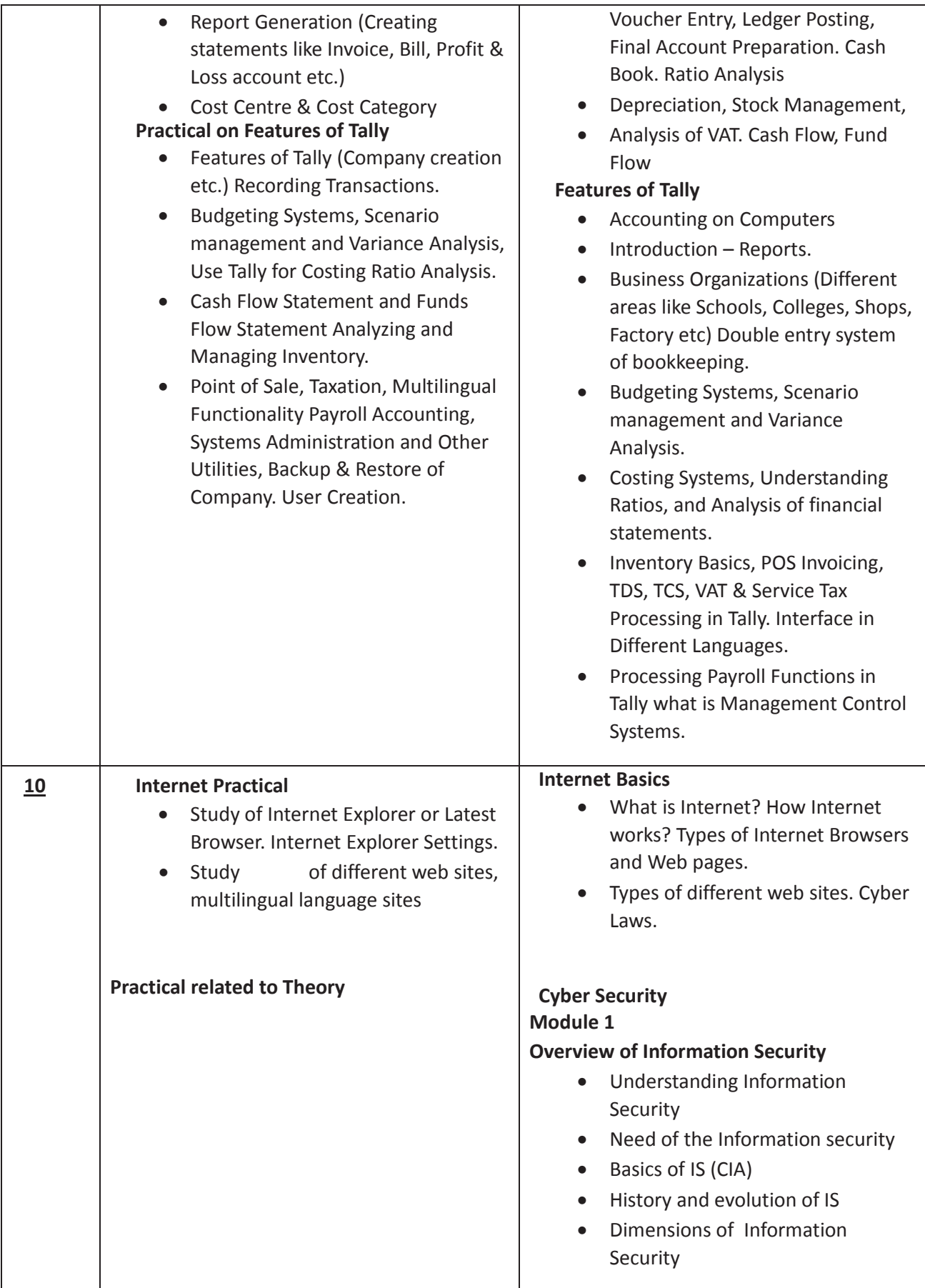

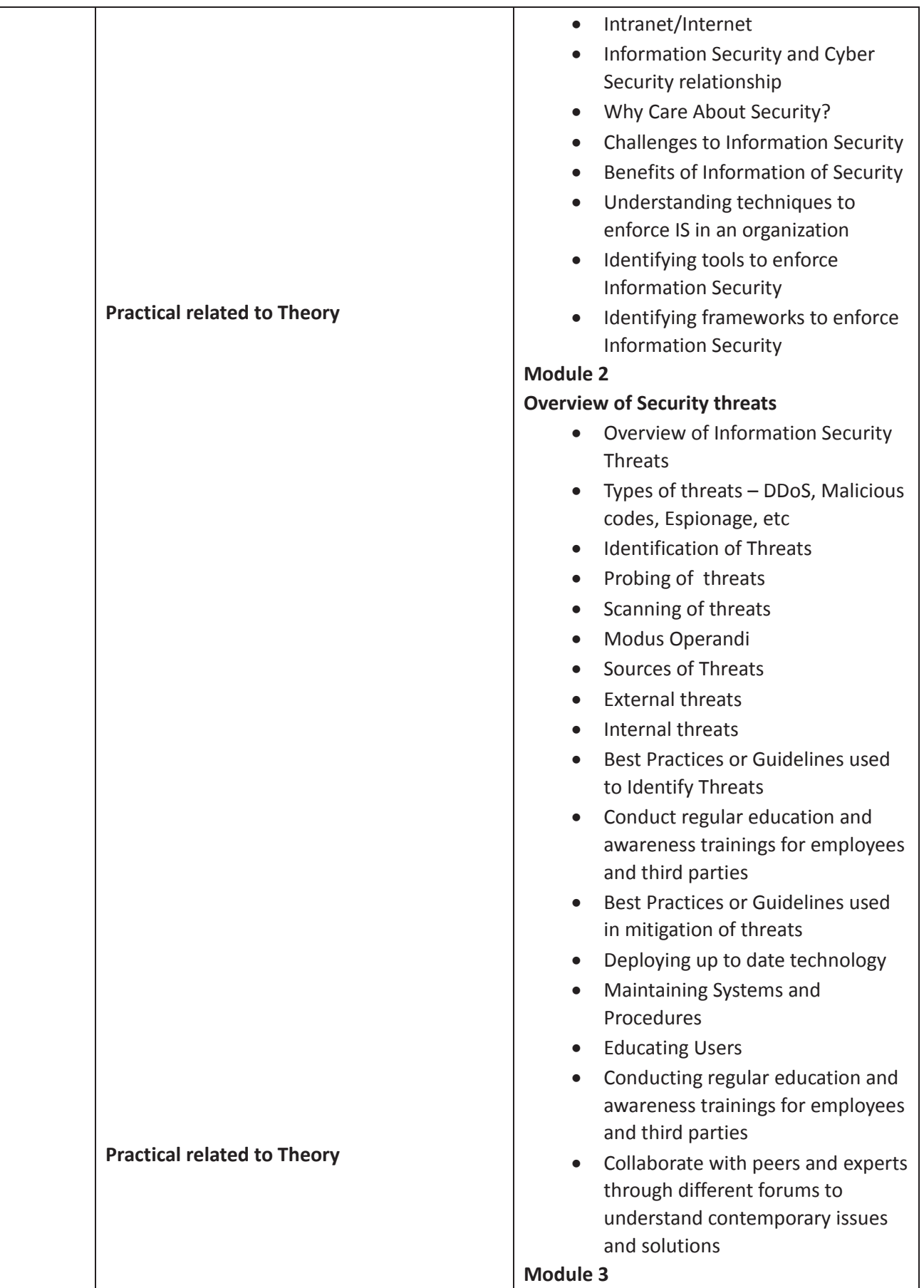

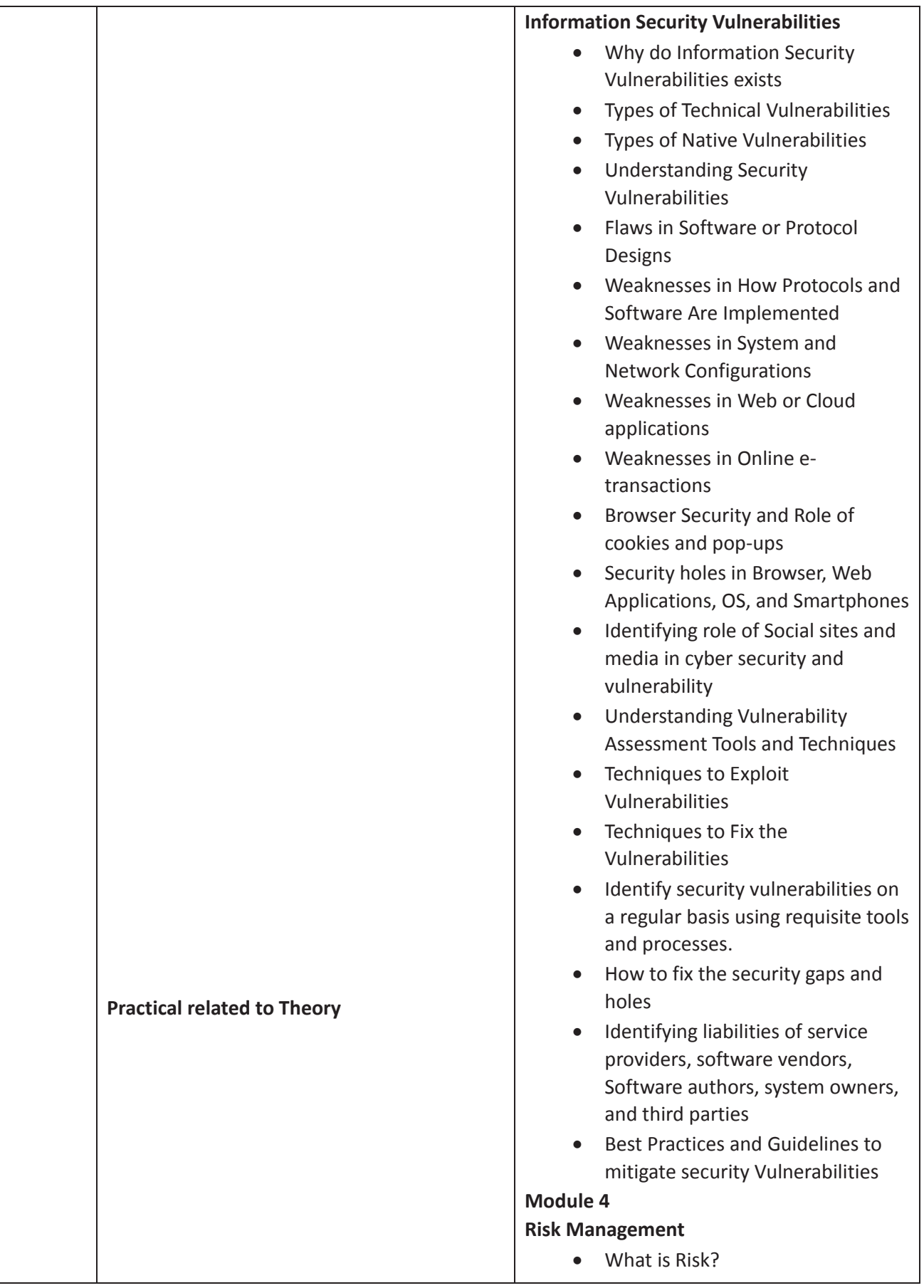

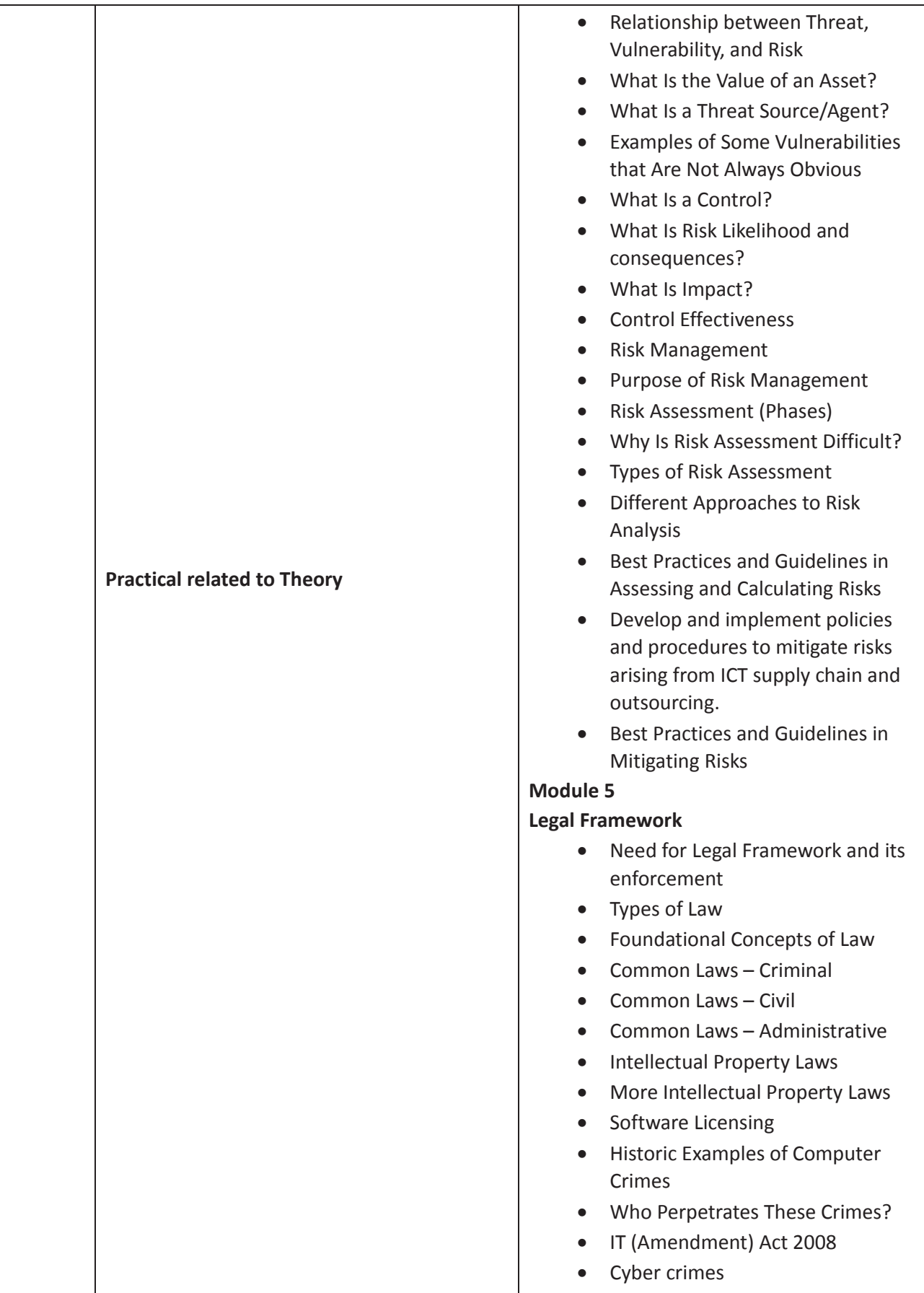

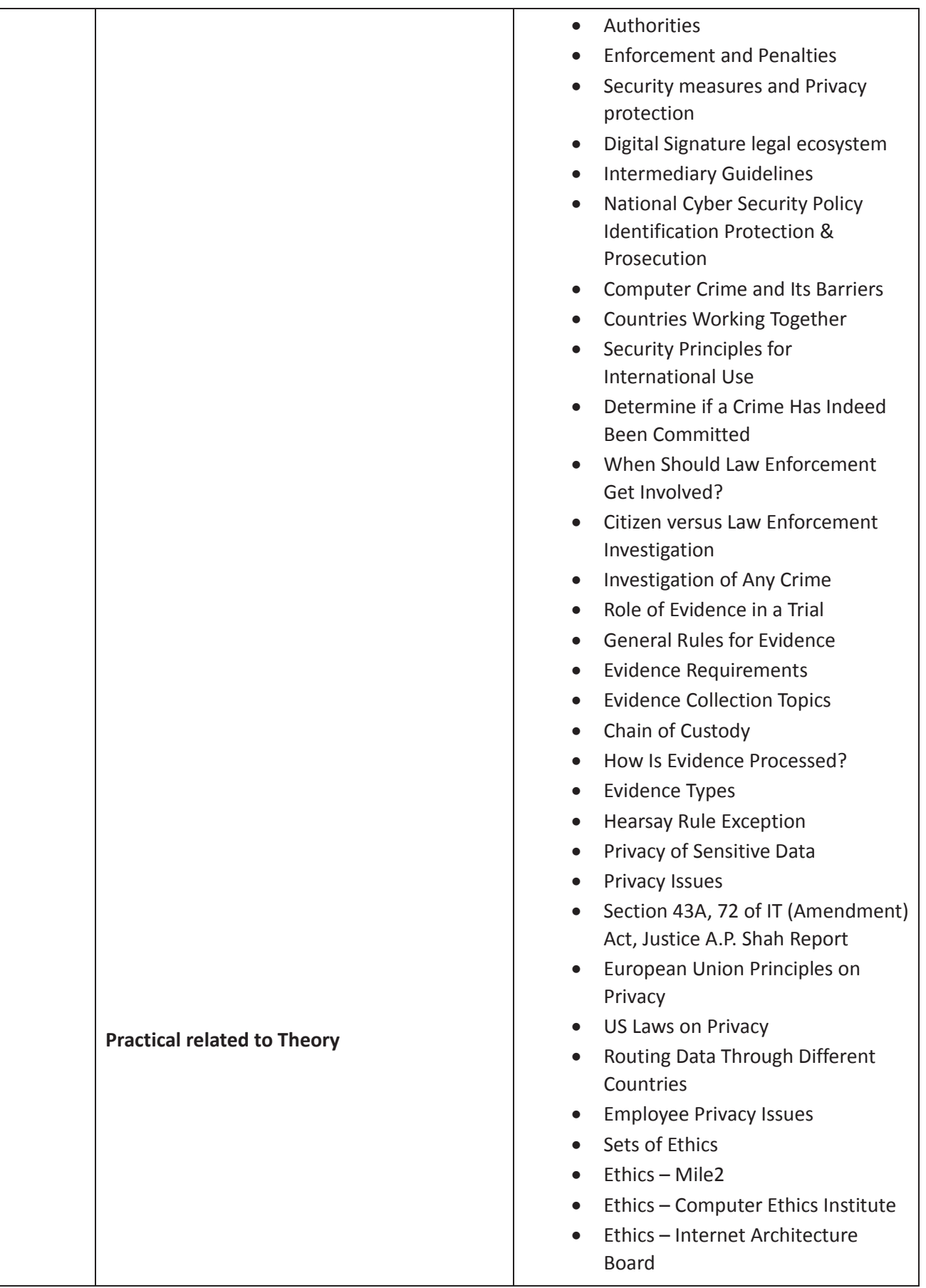

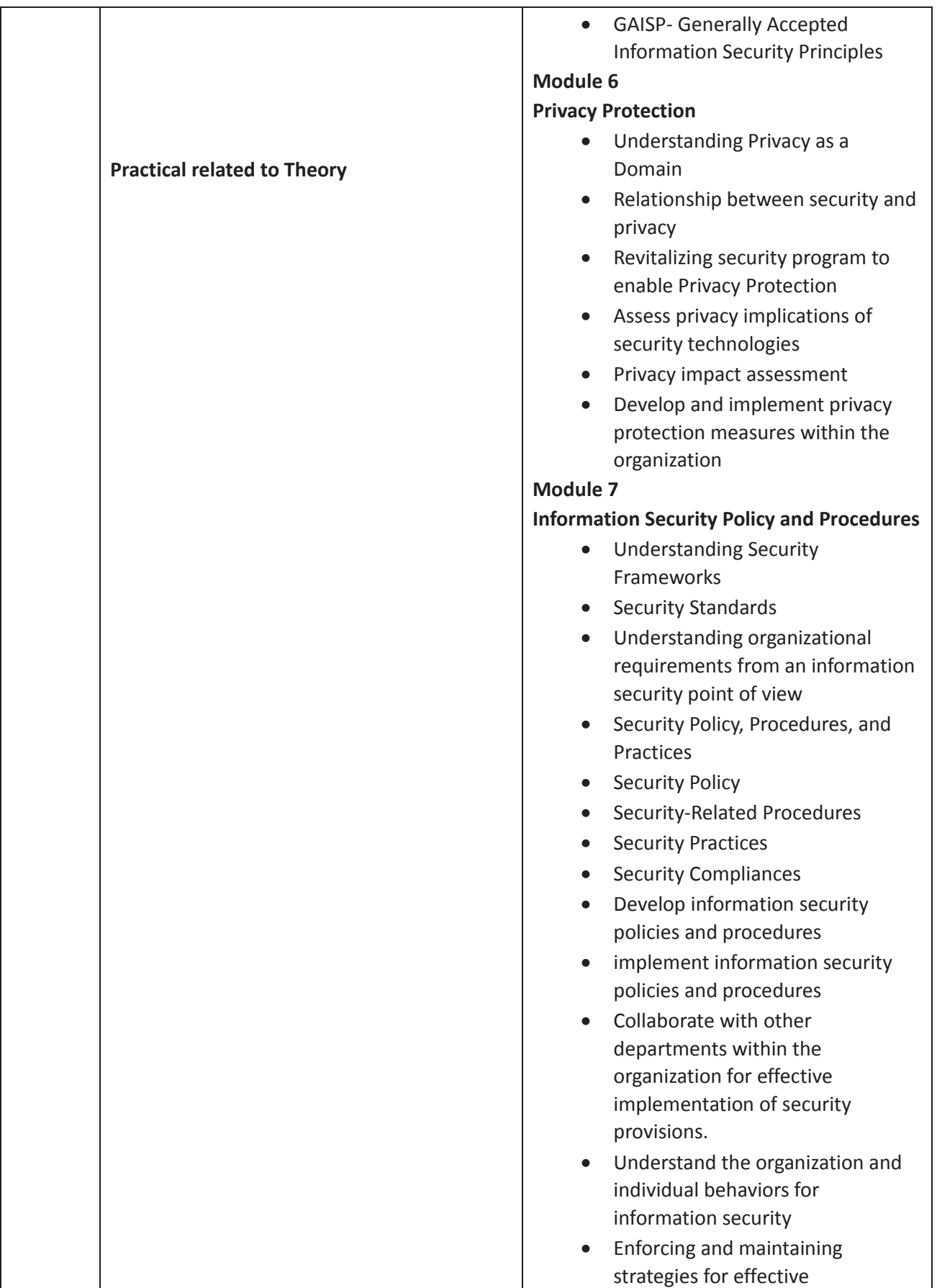

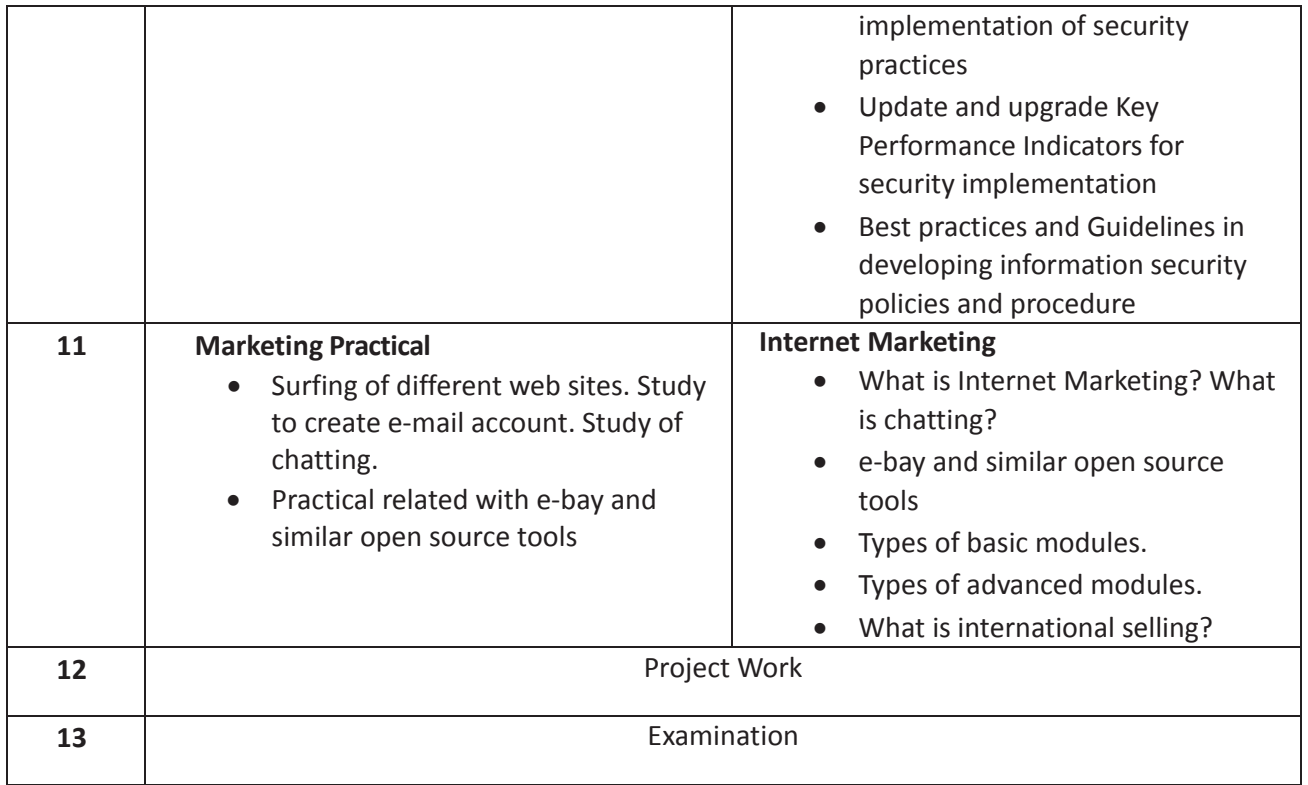

# **List of Tools & Equipment for module ACCOUNTS ASSISTANT USING TALLY**

# **Hardware**

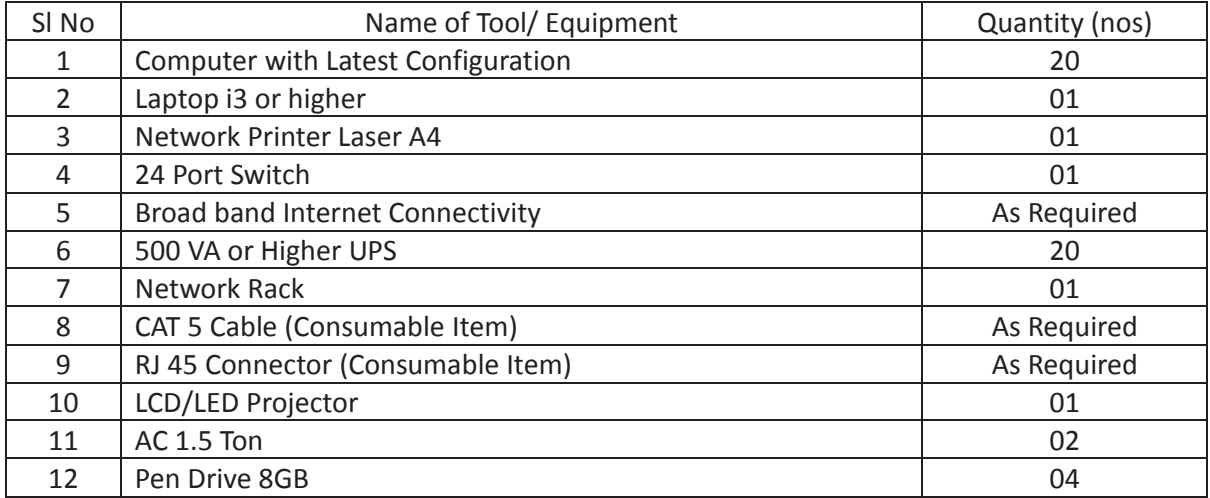

# **Software**

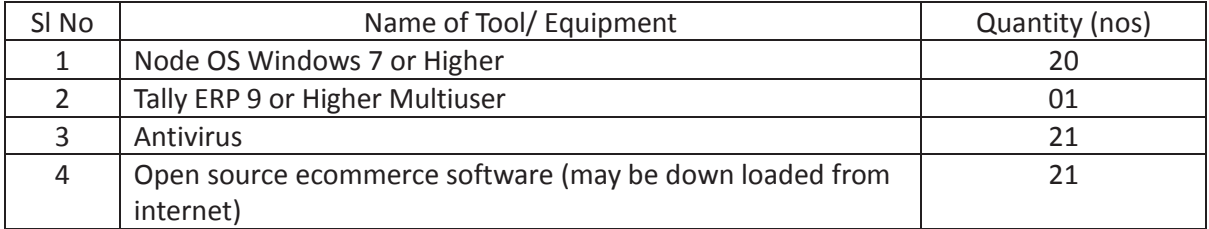

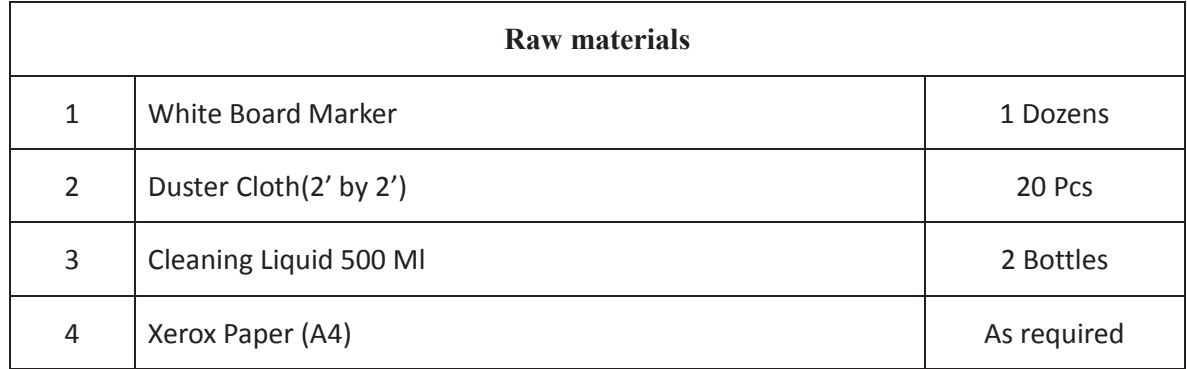

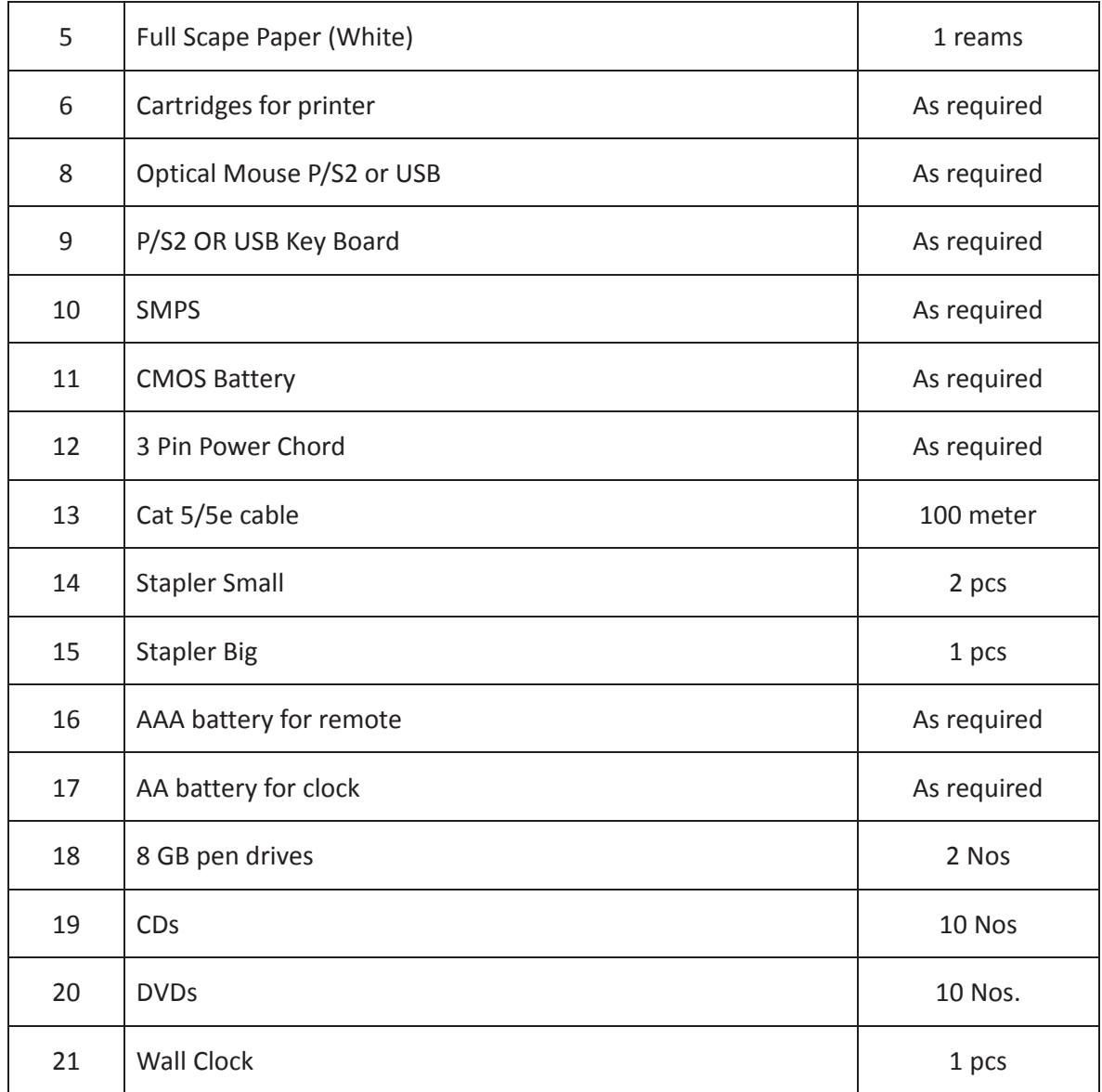

#### **GENERAL INFORMATION FOR DTP & PRINT PUBLISHING ASSISTANT**

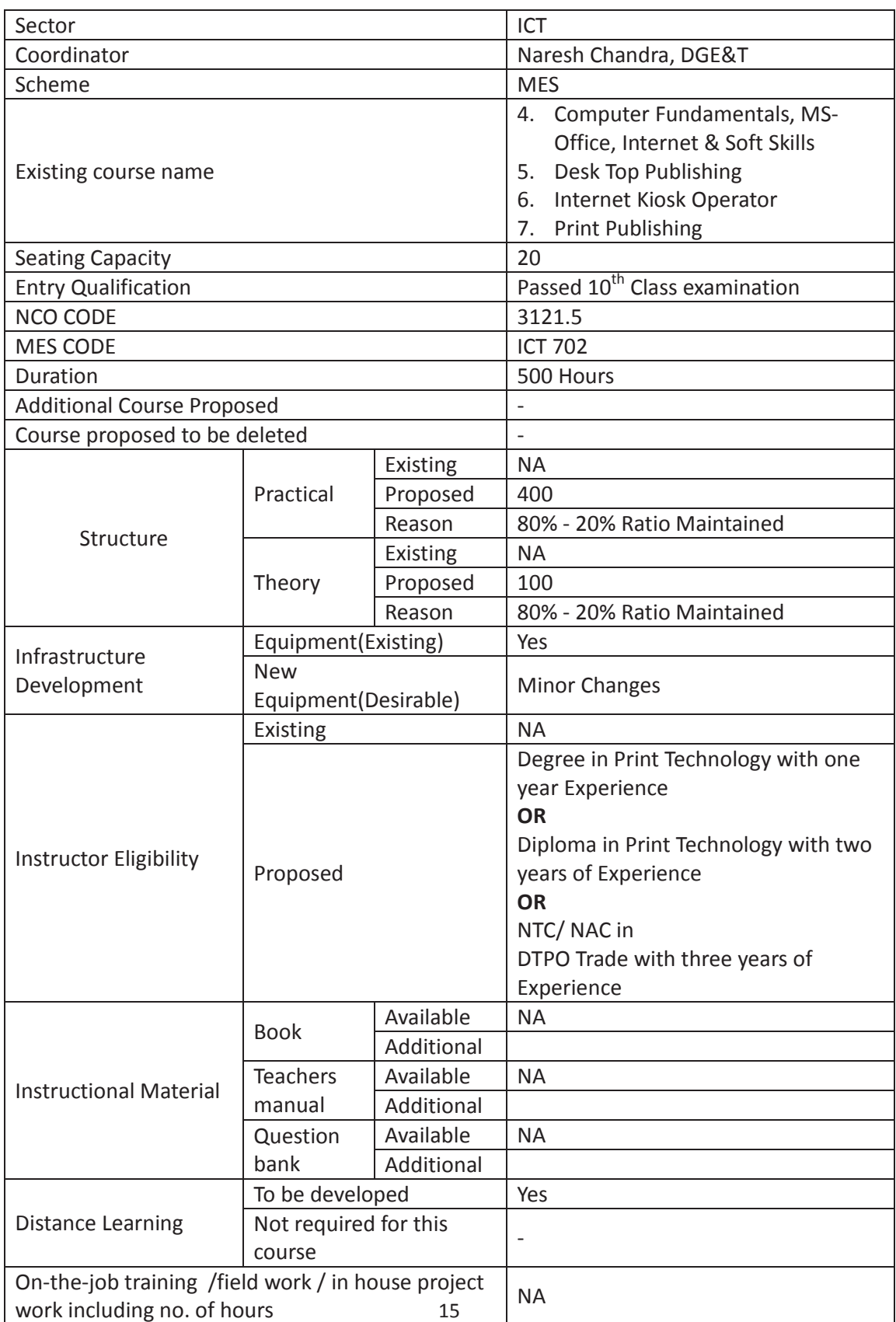

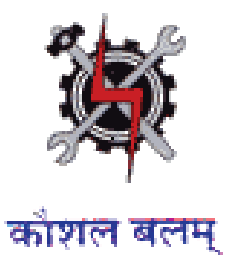

**SYLLABUS FOR THE TRADE** 

**OF** 

# **DTP & PRINT PUBLISHING ASSISTANT**

**UNDER** 

**MODULAR EMPLOYABLE SCHEME (MES)**

**Designed in : 2014**

#### **GENERAL INFORMATION**

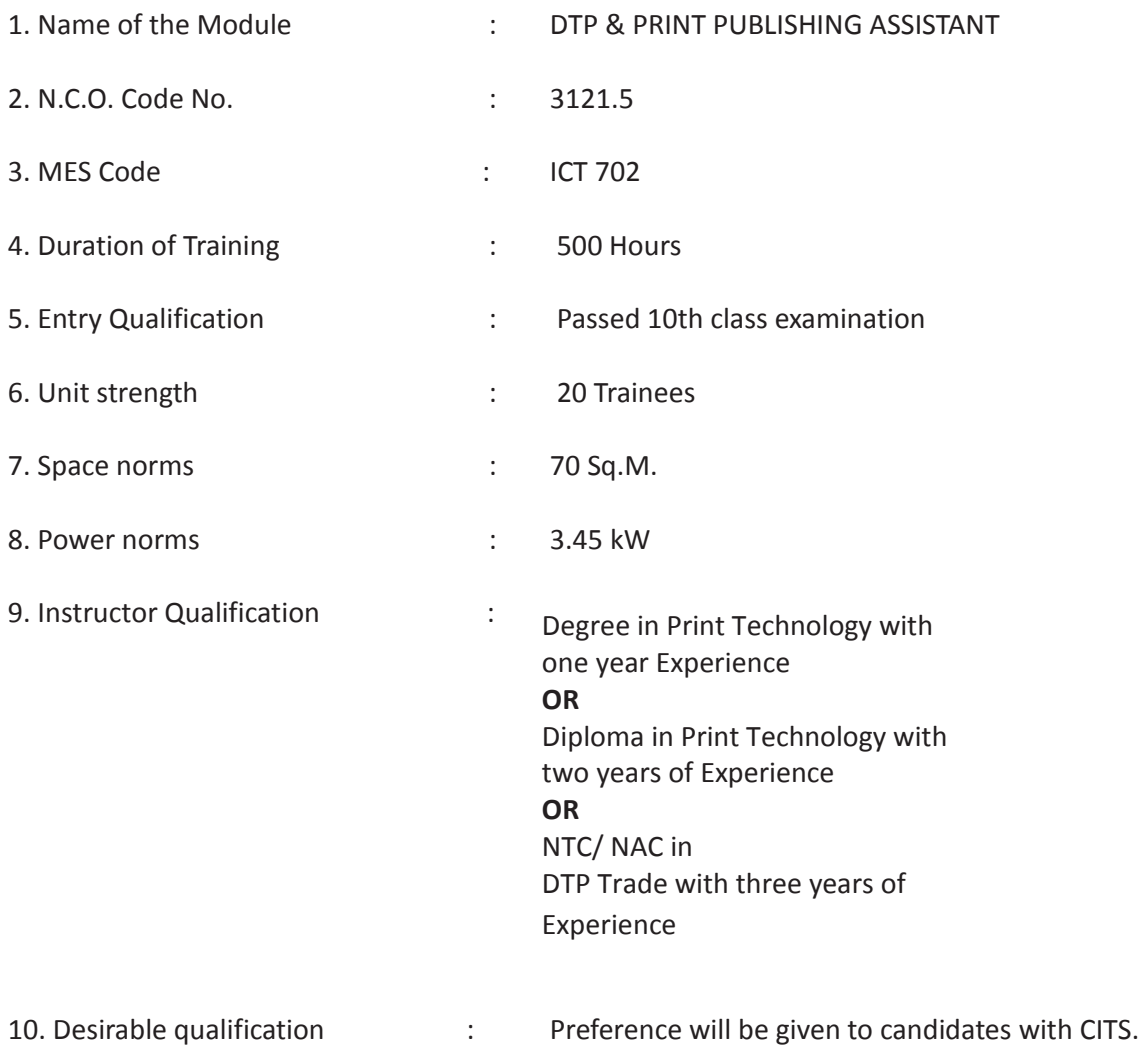

# **Job Roles:**

After completion of the course the trainees shall be qualified for one or more of the following job roles:

- 4. Desk Top Publishing Assistant
- 5. Internet Kiosk Operator

# Name: **DTP & PRINT PUBLISHING ASSISTANT**

**Terminal Competency**: After completion of the training, Participants would be able to:

- 1. Write, Edit & Print documents using MS-WORD & EXCEL.
- 2. Understand various software used for Desktop Publishing and would be able to create and design documents with text and graphics like news paper ad, wedding cards, visiting cards, greeting cards etc. using PageMaker, CorelDraw & Photoshop.
- 3. Understand Colour concept in Printing

# Contents given below.

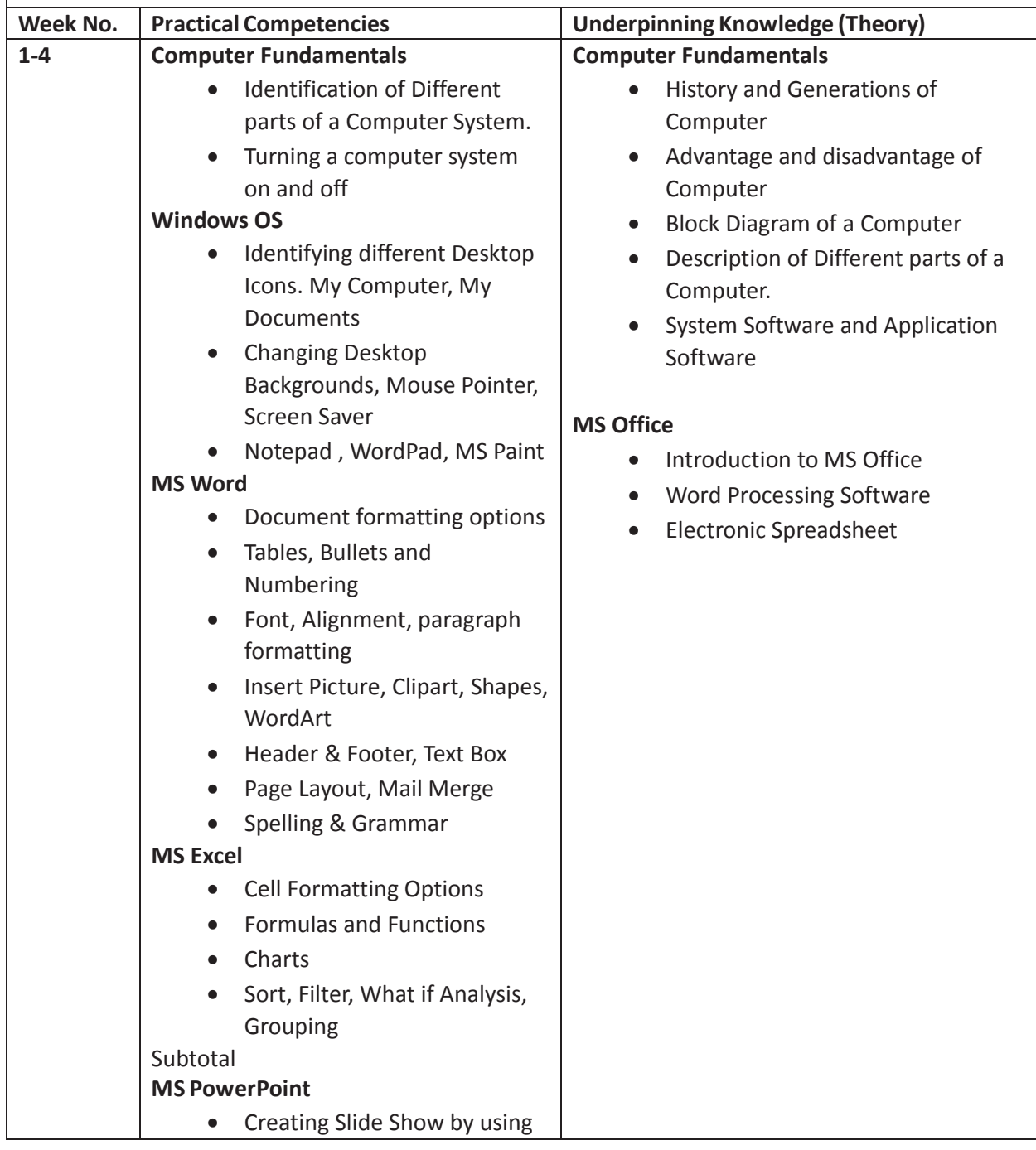

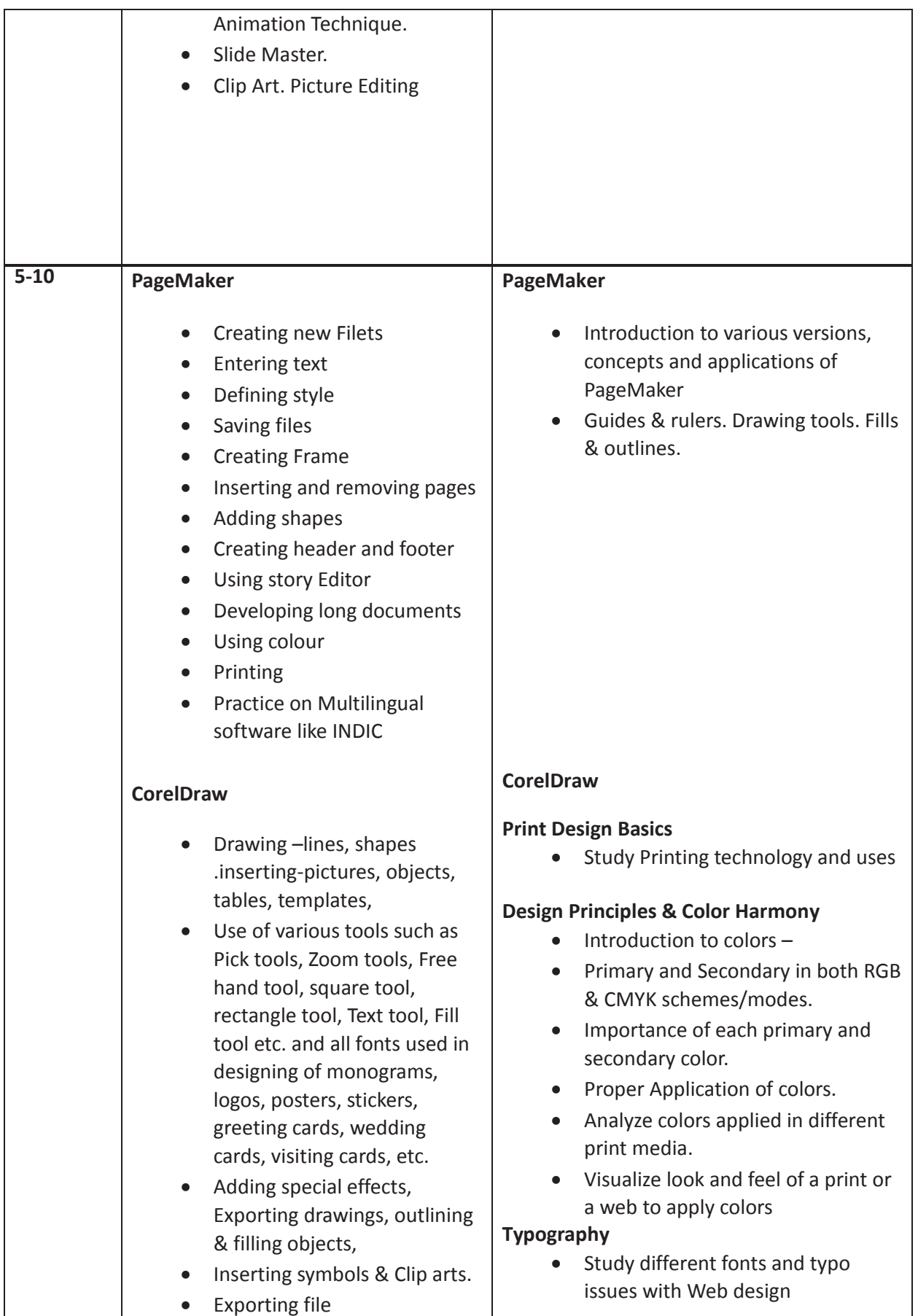